Описание процессов, обеспечивающих поддержание жизненных циклов «Система генерации коммерческого предложения страховых продуктов страхования жизни»

## **Оглавление**

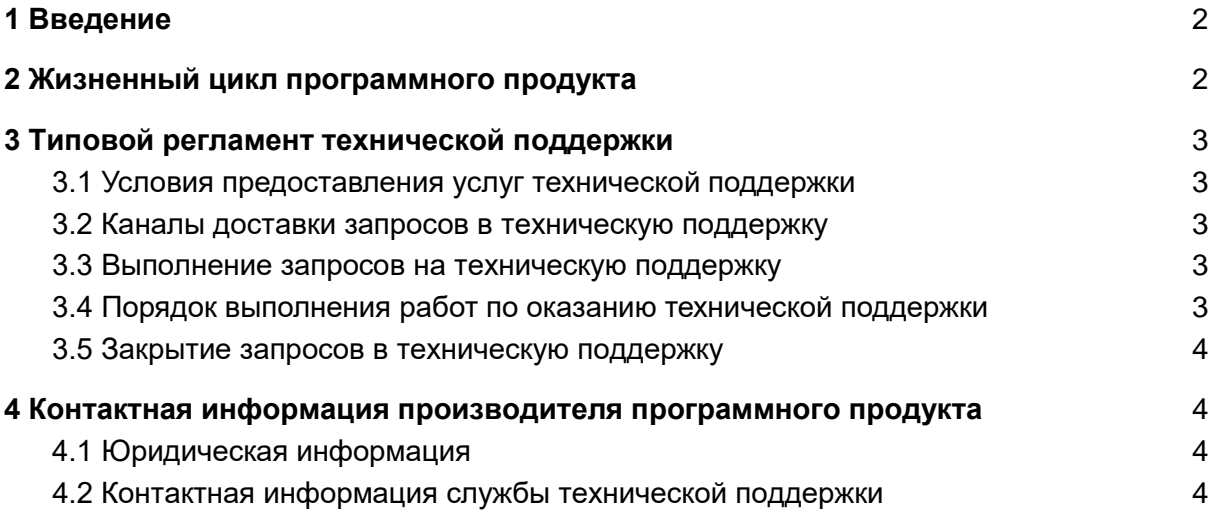

## <span id="page-1-0"></span>Введение

Настоящее руководство описывает процессы, обеспечивающие поддержание жизненного цикла Системы генерации коммерческого предложения страховых продуктов страхования жизни, включая регламент технической поддержки.

# <span id="page-1-1"></span>2 Жизненный цикл программного продукта

Системы генерации коммерческого предложения страховых продуктов страхования жизни состоит из нескольких модулей:

- 1. Главный модуль размещается на серверах компании ООО «АДМ СЕРВИС»
- 2. Модуль Управление Базой данных, может размещён двумя способами:
	- a. **Облачное решение** платформа «Система генерации коммерческого предложения страховых продуктов страхования жизни» и ее данные размещаются на серверах компании ООО «АДМ СЕРВИС». При поставке решения заказчику производится первоначальная настройка платформы, после которой заказчику предоставляются учетные записи для доступа к облачному сервису
	- b. **Серверное решение** заказчику предоставляются инструкция и О для установки платформы Модуль Управление Базой данных на локальных серверах заказчика

С выпуском новой версии программного продукта производитель сопровождает ее следующими документами:

- Документ с описанием истории изменений платформы, в котором отражены изменения компонентов Системы генерации коммерческого предложения страховых продуктов страхования жизни.
- Обновленные руководства пользователя и администратора

# <span id="page-2-0"></span>3 Типовой регламент технической поддержки

### <span id="page-2-1"></span>**3.1 Условия предоставления услуг технической поддержки**

 слуги поддержки оказываются индивидуально для каждого заказчика. В приоритетном режиме рассматриваются запросы о проблемах, блокирующих работу заказчика с Системой генерации коммерческого предложения страховых продуктов страхования жизни

#### <span id="page-2-2"></span>**3.2 Каналы доставки запросов в техническую поддержку**

Запросы на техническую поддержку регистрируются заказчиком при помощи отправки данного запроса по электронному адресу электронной или звонку по номеру телефона технической поддержки компании ООО «АДМ СЕРВИС».

#### <span id="page-2-3"></span>**3.3 Выполнение запросов на техническую поддержку**

Заказчик при подаче запроса на техническую поддержку придерживается правила одному запросу соответствует одна проблема В случае возникновения при выполнении запроса новых вопросов или проблем, по ним открываются новые запросы

Заказчик при подаче запроса на техническую поддержку указывает следующие сведения:

- описание проблемы;
- скриншот (при наличии);
- технические детали.

## <span id="page-2-4"></span>**3.4 Порядок выполнения работ по оказанию технической поддержки**

Каждый запрос в службу технической поддержки обрабатывается следующим образом:

- 1. Каждому запросу присваивается уникальный идентификатор, назначаются исполнители запроса и его приоритет
- 2. Служба технической поддержки сообщает заказчику идентификатор запроса, присвоеный при его регистрации.
- 3. Зарегистрированный запрос обрабатывается и выполняется согласно установленной системе приоритетов.
- 4. Исполнитель предоставляет заказчику варианты решения возникшей проблемы согласно содержанию запроса
- 5. Заказчик обязуется выполнять все рекомендации и предоставлять необходимую дополнительную информацию специалистам исполнителя для своевременного решения запроса

#### <span id="page-3-0"></span>**3.5 Закрытие запросов в техническую поддержку**

 осле доставки ответа запрос считается завершенным, и находится в таком состоянии до получения подтверждения от заказчика о решении инцидента. В случае аргументированного несогласия заказчика с завершением запроса, выполнение запроса продолжается

Завершенный запрос переходит в состояние закрытого после получения исполнителем подтверждения от заказчика о решении запроса В случае отсутствия ответа заказчика о завершении запроса в течение 10 рабочих дней, запрос считается автоматически закрытым. Закрытие запроса может инициировать заказчик, если надобность в ответе на запрос пропала

# <span id="page-3-1"></span> Контактная информация производителя программного продукта

### <span id="page-3-2"></span>**4.1 Юридическая информация**

Информация о юридическом лице компании:

- **Название компании:** ООО «АДМ СЕРВИС»
- Юр. адрес: 108811, МОСКВА ГОРОД, КИЛОМЕТР КИЕВСКОЕ ШОССЕ 22-Й (П МОСКОВСКИЙ), ДОМОВЛАД 4, СТРОЕНИЕ 5, ЭТ 6 БЛ Е ОФ 630Е
- **ОГРН:** 1047796803504
- **ИНН:** 7715541018

### <span id="page-3-3"></span>**4.2 Контактная информация службы технической поддержки**

Связаться со специалистами службы технической поддержки можно одним из следующих способов:

- **Сайт:** http://adm.expert/adm-cp/
- **Телефон:** +7(991) 609-05-06
- **Email:** support@adm.expert

Фактический адрес размещения инфраструктуры разработки:

108811, МОСКВА ГОРОД, КИЛОМЕТР КИЕВСКОЕ ШОССЕ 22-Й (П МОСКОВСКИЙ), ДОМОВЛАД 4, СТРОЕНИЕ 5, ЭТ 6 БЛ Е ОФ 630Е

Фактический адрес размещения разработчиков:

108811, МОСКВА ГОРОД, КИЛОМЕТР КИЕВСКОЕ ШОССЕ 22-Й (П МОСКОВСКИЙ), ДОМОВЛАД 4, СТРОЕНИЕ 5, ЭТ 6 БЛ Е ОФ 630Е

Фактический адрес размещения службы поддержки:

108811, МОСКВА ГОРОД, КИЛОМЕТР КИЕВСКОЕ ШОССЕ 22-Й (П МОСКОВСКИЙ), ДОМОВЛАД 4, СТРОЕНИЕ 5, ЭТ 6 БЛ Е ОФ 630Е